## الججوع وبريج الجزائرييج اللي وقرا لخليج المليح السع ورن\ بربيّة التربّ بينيتيْ العرطنينييّ مَثَلُ يُرِينَ الْبَرْبِيِّينَ لِمِر كِنْ يُتِمَّ الْأَنْجَمِ الْخَلْ<br>يَبَيِّخُ أَجِيَبَيْنِ فُصِينِيْتِمُّ مَعَ ۖ يَأْلَى يَتِمَّ جَمَي رِجِّ هُنِيْنِيْنَ ์<br>. ي **∶** انَ يَانَ الشَّيْخِ أَحِمَيْكِ قُصِيبَيْنَ مَعَجٌ يَأْنَى يِ ر<br>ڈ الإنَّامِ الثَّانيِّ فِيَّ مِسْالاَنَّةَ ال<u>ِنْ بِائْضِيَاتٍ لِي</u>ُنْهُواتٍ الثَّالِثَةُ مِنْ اضِيَاتٍ<br>2019/03/04 **الجمهومردين الجمهور الدين الدينين الجمهور الجمهور الجمهور الجمهور الجمهور الجمهور الجمهور الجمهور الجمهور الجمهور الجمهور الجمهور الجمهور الجمهور الجمهور الجمهور الجمهور الجمهور الجمهور الجمهور الجمهور الجمهور الجمهور ال**

**2019**/**03**/**04**

**-**

إلى

du est

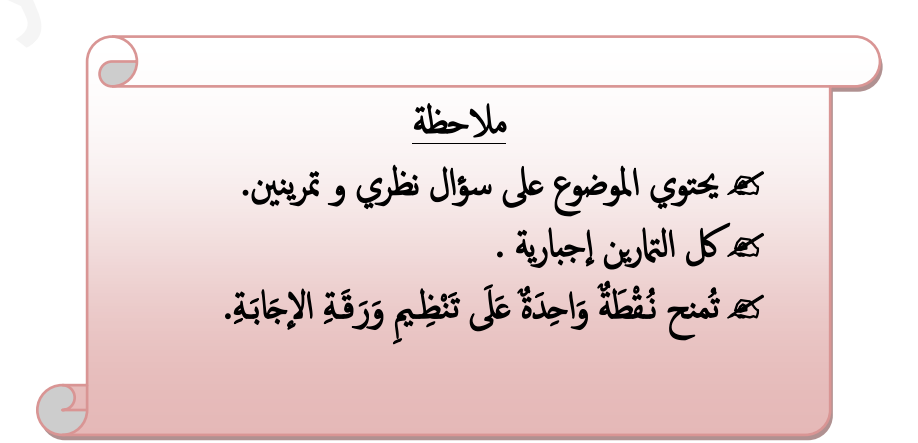

## **3as.ency-education.com**

## السُّؤَالُ النَّظَرِي:( نُقْطَةٌ وَاحِدَةٌ )

. (cos  $(\theta)$  + i sin  $(\theta)$ )" = cos (n $\theta$ ) + i sin (n $\theta$ ),  $\mathbb N$  من  $\mathbb R$  و من أجل كل n من  $\mathbb R$  و من أجل كل التمرين الأوّل*: (08 نِقَاطٍ):* 1) أدرس إتجاه تغير الدالة g ثم شكل جدول تغيراتها. .  $\ln x < \frac{1}{2}x^2 + 1, 0$ استنتج أنه من أجل كل عدد حقيقي  $x$  من  $\log x$  $f(x)=x-1+\frac{2\ln(x)}{x}$  الدالة العددية المعرفة على ]0; +∞[ بــز :  $(O,\vec{i},\vec{j})$  تمثليها البياني في المستوي المنسوب إلى معلم متعامد و متجانس  $C_{f}$ 1) أحسب(1) f و فسّر النتيجة هندسيا.  $f'(x) = \frac{-g(x)}{x^2}$ ,  $]0$ ; +∞[ س حقيقي x من  $x$  من أجل كل عدد حقيقي x من  $(2)$ 3) استنتج تغيرات الدالة ثم ثمكل جدول تغيراتها.(حساب النهايات عند أطراف مجال التعريف مطلوب). . A يين أنَّ المستقيم  $\Delta$  ذو المعادلة  $v-x+1=0$  مقارب مائل لـنه  $C_f$  . ثم استنتج الوضع النسبي بين  $C_f$  وَ  $\Delta$ .  $C_{f}$ : عين قيمة العدد الحقيقي  $\alpha$  حتى يكون  $x + \alpha$  =  $T : y = x + \alpha$  مماساً لـ  $h(x) = \frac{2\ln x}{x} - \frac{2}{x} - \frac{1}{2}0$ ; في الشكل (1) جدول تغيرات الدالة  $h$  المعرفة على ]∞+ .)[بـــ:  $\frac{2\ln x}{x} - \frac{2}{x}$  $\Omega$  $e + \infty$  $h(x)$ - أحسب  $h(e)$  ثم اسنتنتج الوضع النسبي بين  $C_{f}$  وَ  $T$ . .0.51 <  $\alpha$  < 0.53 محيث: 0.53 × 0.53 .0.51 m/s = 0 \$ .0.51 .0.51 .0.51  $(1)$  الشكل أنشئ  $\Delta \subset \overline{\mathcal{C}}_f$  في نفس المعلم.  $\overline{\phantom{a}}$ . $-x + ln\left(\frac{x^2}{x^{mx}}\right) = 0$  ناقش بيانيا وَ حسب قيم الوسيط الحقيقي  $m$  عدد و إشارة حلول المعادلة  $0 = \left(\frac{x^2}{x^{mx}}\right)$  $K(x) = [f(x)]^2 + 3[f(x)]$  الدالة العددية المعرفة على ]0; +0 إبـ:  $(0, +\infty)$  .  $K(x)=0$  استنتج مجموعة حلول المعادلة.

 $\overline{x}$ 

## **3as.ency-education.com**

التمرين الثاني: (10 نِقَاطٍ):  $\mathbf{P}(z)$ ڪثير حدود معرف علي  $\mathbb{C} \hookrightarrow \mathbb{C}$  جي د $\mathbf{P}$  . . $P(z)$  أحسب  $P(I)$  ثم استنتج تحليلا لـِ: (  $P$ ).  $\cdot z^2 + 2z + 2 = 0$ : ط في $\mathbb{C}$  المعادلة  $\mathbb{C}$  عل نعتبر في المستوي المركب المنسوب إلى معلم متعامد و متجانس( $o,\vec{u},\vec{v}$  النقط  $c$  , $B$  , $A$  وَ  $D$  التي . $z_{B} = 3 - i$  فواحقها على الترتيب :  $i + 1 - i$ ,  $z_{A} = -1 - i$ ,  $z_{A} = -1 + i$  وَ  $i - 3 - i$ . -1 أثبت أن النقطة  $\,c\,$  تقع على حامل محور الفواصل. - أكتب  $z_{B}$  على الشكل الأسي ثم عين قيم العدد الطبيعي  $\alpha$  التي من أجلها يكون:  $\frac{z_{B}}{\sqrt{2}e^{i\frac{\pi}{3}}}\biggr)^{\alpha}$ تخيليا صرفا. 3- ليكن  $H$  التحاكي الذي مركزه  $C$  و نسبته  $2$  وَ  $R$  الدوران الذي مركزه  $C$  و $\left( \frac{\pi}{2} \right)$  زاوية له. .  $R$  عين  $z$  لاحقة  $D$  صورة A بالتحاكي  $H$  و  $z$  لاحقة  $E$  صورة  $D$  بالدوران  $\bar{z}$  $\mathcal{A}$  - مين اللاحقة  $\tau_{\scriptscriptstyle F}$  للنقطة  $F$  نظيرة  $E$  بالنسبة إلى  $\mathcal{A}$ - استنتج طبيعة الرباعي DFCE. - عين طبيعة التحويل  $H \circ R = S$ و عناصره المميزة. 5- ثعرّف من أجل كل عدد طبيعي n حيث ( n ∈ N\* − 1) التحويل النقطي "S'، S' = 5 متَّزف من أجل كل عدد طبيعي n حيث ( n ∈ N\* − 1). - عين قيم  $n$ حتى يكون  $S_n^\prime$  تحاكياً. .3 - مين مجموعة قيم العدد الطبيعي B بحيث يكون:  $\beta + \beta + \left|z_{_B}\right|^{s_{\beta}} + \left|z_{_B}\right|^{s_{\beta}} + \beta + 1$  قابلا للقسمة على . 2نكن ( $u_n$ ) المتتـالية العددية المعرّفة على  $\mathbb{N}$ كما يلي: $u_{_{n}}=\| \overline{CM}_{_{n}}\|$  =  $\mathbb{N}$  حيث ( $M_{_{n+1}}=S$  و  $M$  نقطة لاحقتها  $i$  . - أثبت أن المتتالية  $(u_n)$  هندسية يطلب تعيين أساسها و حدها الأول "u. أكتب بدلالة n الحد العام للمتتالية  $(u_{_n})$ . هل  $(u_{_n})$ متقاربة ؟ علل الإجابة. 8- يحتوي كيس على أربع كريات تحمل العدد (I-) و ثلاث كريات تحمل الحرف (i-) وكريتان تحمل الحرف(i), كل الكريات لا نفرق بينها عند اللّمس, باعتبار الحرف  $(i)$ يرمز إلى العدد المركب الذي طويلته I و مستحمدة له.  $\frac{\pi}{2}$ ال<mark>لجزو اللاُوَّلْ):</mark> نسحب و في آن واحدكريتين من هذا الكيس و نسجل على لوح إلكتروني مجموع العددين المسجلين عليها . 1) أحسب احتمالكل حادثة من الحوادث التالية: ."يُسجل على اللوح الإلكتروني لاحقة النقطة  $A$ ".  $A$ ." طويلة العدد المسجل على اللوح الإلكتروني تساوي 2 ".  $A_{_2}$ " العدد المسجل على اللوح الإلكتروني شكله الأسي  $\sqrt{2}e^{i\frac{3\pi}{4}}$  ".  $A_{_3}$ ل<mark>المجزو لالثاني<sub>) :</sub>-</mark> نعيد الكرتين المسحوبتين إلى نفس الكيس, ونقترح التجربة التالية : نسحب و فيّ آن واحد ثلاث كريات من هذا الكيس و نسجل علّى لوح إلكتروني <u>جداء</u> الأعداد المسجلة على الكريات. أحسب احتمال الحادثة,  $B_{_{I}}$  : " العدد المسجل على اللوح الإلكتروني حقيقي".  $(1\,$ ـ نتمنى للنَّجام للجميع ـ

> لتحقيق النجاح،اعمل كما لو كان يستحيل عليك أن تفشل. **3as.ency-education.com**